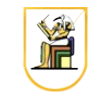

# **Homework #1**

#### **Due Date: 11:59pm Saturday 22 March 2014**

Write a C<sup>++</sup> program that can read and write PPM image files and perform some simple color manipulations on them. Your program will read the image on stdin and outputs the resulting image on stdout, and get in the required operation on the command line.

- 1. [6 points] Modify the file PPM.cpp and add the implementation for:
	- 1. [1 point] Data members to store the information for a PPM file.
	- 2. [1 point] A function to read in the PPM file format described below from stdin and put the result in a member 2D array of unsigned char's.
	- 3. [1 point] A function to write the contents of a structure containing a PPM file onto stdout.
	- 4. [1 point] A function to substitute one color with another color in the whole picture.
	- 5. [2 points] A function to convert color RGB pixels (files with header P3) into grayscale images (files with header P2). The grayscale value for each pixel is defined as: Gray =  $0.298839$  \*R + 0.586811 \*G + 0.114350 \*B
- 2. [2 points] Modify the file main.cpp to parse in the inputs and options, perform the operation, and write the output.
- 3. [1 point] How many bytes should the size of checker.ppm be? How many bytes is it actually? Why is the actual size different from the supposed size?

## *PPM File*

The PPM file is a text file representation for images. It has several formats depending on whether the image is binary, grayscale, or color. For more information, check [https://en.wikipedia.org/wiki/Netpbm\\_format.](https://en.wikipedia.org/wiki/Netpbm_format)

The color PPM format is defined as:

```
P3
[xres] [yres]
[max intensity]
[r0] [g0] [b0]
[r1] [g1] [b1] 
….
```
where  $(10, 90, 60)$  is the color of the top-left pixel, and pixels go from the top-left towards the bottom right.

For example:

represents a 2x2 image (with 4 pixels) where the top-left pixel is white, the top-right is black, the bottom-left is black, and the bottom-right is white.

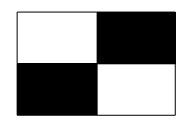

The grayscale PPM file is defined as:

```
P2
[xres] [yres]
[max intensity]
[g0] [g1] [g2] ...
```
where  $g0$  is the grayscale value of the top-left pixel, and pixels go from the top-left towards the bottom right. So, the same image above would be written as:

P2 2 2 255 255 0 0 255

To view PPM files, you can use the display utility (part of ImageMagick) as follows:

display image.ppm

#### *Command Line*

Your program should be named hw0, and should be called as follows:

• To substitute colors:

./hw01 -sub r0 g0 b0 r1 g1 b1 < input.ppm > output.ppm

where (r0, g0, b0) is the input color that should be replaced by  $(r1, q1, b1)$ , the input image is called input.ppm and the output is written into the image output.ppm. For example, to convert the green color in checker.ppm into black, you could run:

 $1.$ /hw01 -sub 0 255 0 0 0 0 < checker.ppm > output.ppm

• To convert RGB images to grayscale images:

```
./hw01 -rqb2qray < input.ppm > output.ppm
```
where the input image is called input.ppm and the output is written into the image output.ppm. For example, to convert the image checker.ppm into grayscale, you could run:

```
./hw01 -rgb2gray < checker.ppm > output.ppm
```
### *Instructions*

- All code should be implemented in C++ under Linux.
- Please submit your homework in one zip file named as follows: *CMPN206.HW##.FirstName.LastName.zip*, so for example if your name is Mohamed Aly and this is homework #1, then the file name should be *CMPN206.HW01.Mohamed.Aly.zip*.
- Please include all your code and sample output in the zip file, with a README file to explain what you did. Failure to follow these instructions will cause deductions from your grade.
- You are allowed to discuss the problems among yourselves. However, **copying** any part of the code will result a grade of **ZERO**. No exceptions.

#### *Grading*

- 9 points: requirements above
- 1 point: submission instructions